```
// sketch msp430fr243x euscia0 uart 01.ino Modified for Energia HW 20180812
42
     43de de sie de sie de la hande de de de de de de de
44
45
     #include <msp430.h>
46
     void Int GPIO():
47
48
49
     int main(void)
50
    \Box51
       WDTCTL = WDTPW | WDTHOLD:
                                            // Stop watchdog timer
52
53
       // Configure GPIO
       Init GPIO()54
                                              // Disable the GPIO power-on default high-impedance mode
55
       PM5CTL0 \&= ~LOCKLPM5:
                                              // to activate Ipreviously configured port settings
56
57
       bis SR register(SCG0);
                                              // disable FLL
58
       CSCTL3 = SELREF REFOCLK;
                                             // Set REFO as FLL reference source
59
                                             // clear DCO and MOD registers
60
       CSCTL0 = 0:
                                             // Clear DCO frequency select bits first
       CSCTL1 &= \sim (DCORSEL 7);
61
       CSCTL1 \vert = DCORSEL 3;
                                             11 Set DCO = 8MHz
62
       CSCTL2 = FLLD 0 + 243;
63
                                              11 DCODIV = 8MHz
       delay cycles(3);
64
       bic SR register(SCG0);
65
                                  // enable FLL
       while(CSCTL7 & (FLLUNLOCK0 | FLLUNLOCK1)); // Poll until FLL is locked
66
       CSCTL4 = SELMS DCOCLKDIV | SELA REFOCLK; // set default REFO(~32768Hz) as ACLK source, ACLK = 32768Hz
67
                                              // default DCODIV as MCLK and SMCLK source
68
60
```

```
// Configure UART
73
74
       UCA0CTLWO = UCSWRST;
75
       UCA0CTLWO = UCSSEL SMCLK;
76
       // Baud Rate calculation
77
78
       // 8000000/(16*9600) = 52.083// Fractional portion = 0.08379
       // User's Guide Table 14-4: UCBRSx = 0x49
80
       // UCBRFx = int ((52.083-52)*16) = 1
81
82
       UCAOBRO = 52;// 8000000/16/9600
83
       UCAOBR1 = 0x00:
       UCA0MCTLW = 0x4900 | UCOS16 | UCBRF 1;
84
85
                                                  // Initialize eUSCI
86
       UCA0CTLWO & = -UCSWRST;// Enable USCI_A0 RX interrupt
       UCA0IE = UCRXIE;
87
88
89
        bis SR register(LPM3_bits|GIE); // Enter LPM3, interrupts enabled
       \text{\_no\_operation}();
                                                 // For debugger
90
     L٦
91
92
```

```
93
       #pragma vector=USCI A0 VECTOR
         interrupt void USCI A0 ISR(void)
 94
 95
      |⊟ {
 96
          switch(UCA0IV)
 97
      直
          \mathcal{F}98
            case USCI NONE: break;
 99
            case USCI UART UCRXIFG:
              while ( ! ( UCA0IFG&UCTXIFG) ) ;
100
101
              UCA0TXBUF = UCA0RXBUF:102
              no operation();
103
              break;
104
            case USCI UART UCTXIFG: break;
            case USCI UART UCSTTIFG: break;
105
            case USCI UART UCTXCPTIFG: break;
106
            default: break;
107
         - 1
108
      L
109
110
       void Init GPIO()
111112
      |⊟ {
113
            PIDIR = \thetaxFF; P2DIR = \thetaxFF; P3DIR = \thetaxFF;
114
            PIREN = 0xFF; P2REN = 0xFF; P3REN = 0xFF;
115
            P10UT = 0x00; P20UT = 0x00; P30UT = 0x00;
      L }
116
2.2.7
```
Screen shot of example program run

```
//*******This is the SOLUTION for default power up clock rate
26
27
      //**************************
                                              **************
                                                                      *******************
      #include <msp430.h>
28
29
30unsigned char RXData = 0;
      unsigned char TXData = 1;
3132
      int main(void)
33
34
    日{
35
          WDTCTL = WDTPW | WDTHOLD;
                                                     // Stop watchdog timer
36
37
          PM5CTL0 &= ~LOCKLPM5;
                                                     // Disable the GPIO power-on default high-impedance mode
                                                     // to activate previously configured port settings
38
          PIDIR |= BIT0;
39
          PlOUT \&= \simBIT0;
                                                     11 Pl.0 out low
40
41
          // Configure UART pins
42
          PISEL0 |= BIT4 | BIT5;
43
                                                     // set 2-UART pin as second function
44
```

```
44
45
          // Configure UART for Power UP default clock rate
          UCAOCTLWO |= UCSWRST;<br>
UCAOCTLWO |= UCSSEL_SMCLK;<br>
// set equal to SMCLK
46
47
48
          // Baud Rate calculation 115200 baud
49
50UCAOBRO = 81/1000000/115200 = 8.68// 1000000/115200 - INT(1000000/115200)=0.68
           UCAOMCTLW = 0xD600:
51
                                                     // UCBRSx value = 0xD6 (See SLAU445G 23.3.10)
52// 9600 baud
53
54
      \overline{U}UCA\thetaBR\theta = 104:
                                                       1/1000000/9600 = 104.167 104
55
      \overline{U}UCAOMCTLW = 0x1100:
                                                      11 \quad 0x11 = 0.16756
                                                 // Initialize eUSCI
57
          UCA0CTLWO & = -UCSWRST;// Enable USCI A0 RX interrupt
58
          UCA0IE = UCRXIE;
59
60
              bis SR register(LPM0 bits|GIE); // Enter LPM0 CPU off, SMCLK running
61
62
63
```
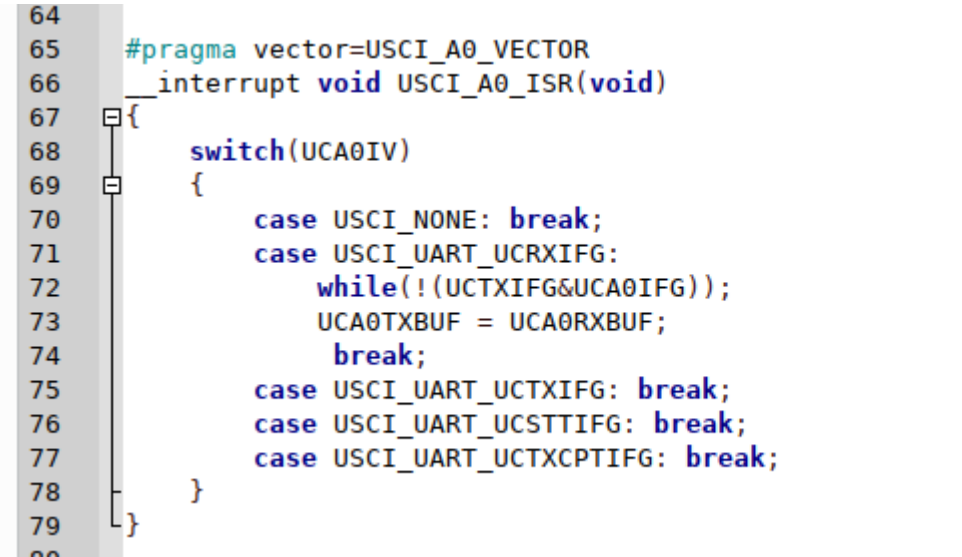

// Load data onto buffer

```
JULV ZUID
24 177 Ling 2nu
                  rexas instruments inc.
25 // sketch msp430fr243 uart 03.ino H Watson Energia Version 20180716
26 //*******This is the SOLUTION for default power up clock rate
28 \#include <msp430.h>
29
30 unsigned char RXData = 0:
31 unsigned char TXData = 1:
32
33 int main(void)
34<sub>1</sub>35
      WDTCTL = WDTPW | WDTHOLD;// Stop watchdog timer
36
37
      PM5CTL0 &= ~LOCKLPM5;
                                               // Disable the GPIO power-on default high-impedance mode
                                               // to activate previously configured port settings
38
      PIDIR = BIT0;
39
40
                                              // Pl.0 out low
      PlOUT \&= ~BIT0:
41
42
      // Configure UART pins
      PISEL0 \vert = BIT4 \vert BIT5;
43
                              // set 2-UART pin as second function
44
45
      // Configure UART for Power UP default clock rate
46
      UCA9CTLWO = UCSWRST;
                                               // Put eUSCI in reset
       UCLOSTING L. UCCCEL CHOLIC
 A \rightarrowThe search and the computer
Done uploading.
         Pinished: 55%
Setting PC to entry point.: 55%<br>info: MSP430: Flash/FRAM usage is 294 bytes. RAM usage is 0 bytes.
```
Running... Success

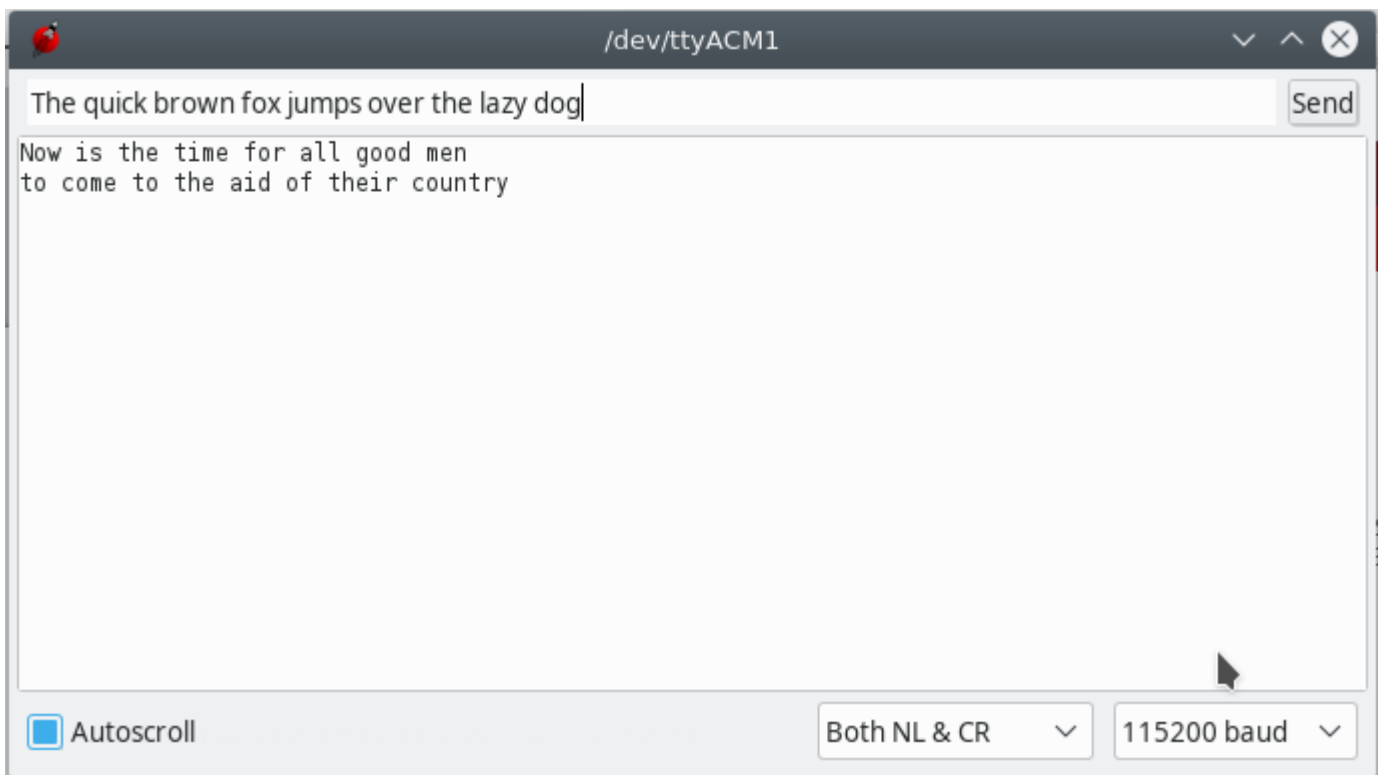

```
17 *
       sketch BackUART2433.ino 20180814 H. Watson copyright
18 */
19
20 #include <msp430.h>
21 #include <stdio.h> // use for sprintf(), no putchar() required;
22
23 void UARTSendArray (char TxArray []); // our simple printf()
24 unsigned char data; // received char data
25
26 char MyString [25]; // work buffer for sprintf()
27
28 int main (void)
29 K
30
      WDTCTL = WDTPW + WDTHOLD; // Stop WDT31
32 // clock system setup
33
         bis SR register(SCGO);
                                                     // disable FLL
      C\overline{S}CTL3 = SELREF REFOCLK;
                                                     // Set REFOCLK as FLL reference source
34
35
      CSCTL0 = 0// clear DCO and MOD registers
36
      CSCTL1 \&= ~(DCORSEL 7);
                                                  // Clear DCO frequency select bits first
37
      CSCTL1 | = DCORSEL 3;
                                                   // Set DCOCLK = 8MHz
38
       CSCTL2 = FLLD 1 + 121;
                                                     // FLLD = 1, DCODIV = 4MHz
        delay_cycles(3);
39
       bic SR register(SCGO);
40
                                                     // enable FLL
      while(CSCTL7 & (FLLUNLOCKO | FLLUNLOCK1)); // Poll until FLL is locked
41
       CSCTL4 = SELMS DCOCLKDIV | SELA XTICLK; // set ACLK = XTI = 32768Hz, DCOCLK as MCLK and SMCLK source
42
       CSCTL5 | = DIVM1:
                                                     // SMCLK = MCLK = DCODIV/2 = 1MHz, by default
43
44
45
       PM5CTL0 \&= ~LOCKLPM5; \frac{1}{2} Disable the GPIO power-on default high-impedance mode
                                        // to activate 1previously configured port settings
46
A \rightarrow
```

```
48
49
      P1DIR | = BIT0 | BIT1 ; // RED = 0, GREEN = 1
50
      PlOUT &= \sim (BIT0 | BIT1); // Clear P1.051
52
53
      /* Configure hardware UART */
    // Configure UART pins
54
55
     PISEL0 \bar{e} BIT4 | BIT5; // set 2-UART pin as second function P1.4 - TX P1.5 RX
56
57
    // Configure UART
58
      UCAOCTLWO |= UCSWRST:
59
      UCAOCTLWO |= UCSSEL SMCLK;
60
61
      UCAOBRO = 107:
                          // 1MHz SMCLK/9600 BAUD
62 // UCA0BR1 = 0x00:
63
      UCAOMCTLW = 0x1100; // | UCOS16 | UCBRF 1;
64
      UCA9CTLWO \&= ~UCSWRST: UCA0IE | = UCRXIE:
                                                                           // Enable USCI A0 RX interrupt
65
66
   // wait for input
        UARTSendArray ("Waiting on input: \n"); // Polled ouptut, so can send w/o GIE
67
68
       bis SR register(LPMO bits + GIE); // Enter LPMO, interrupts enabled, wait for command
69}
```

```
71 // RXed character ISR - others unused
72 #pragma vector=USCI AO VECTOR
73 interrupt void USCI AO ISR(void)
74\overline{C}75
    // decode the UART Interrupt Vector see 21.4.12 UCAxIV Register
76
       switch (UCA0IV)
77
       ₹
78
           case USCI NONE: break;
79
           case USCI UART UCRXIFG:
                 data = UCAORXBUF:80
                                              // read the received char - also clears Interrupt
81 \frac{\cancel{1}}{\cancel{1}}// Echo received char
                  while(!(UCAOIFG & UCTXIFG)); // Wait for TX buffer to be ready for new data
82 //
                     UCAOTXBUF = data; //Echo Write the character at the location specified py the pointer
83//RxInput(); // process the received char
84
85
               break:
86
           case USCI UART UCTXIFG: // Tx Interrupt - unused
87
               break:
88
           case USCI UART UCSTTIFG: break; // unused
89
           case USCI UART UCTXCPTIFG: break; // unused
90 \frac{1}{2}91 B
92
```

```
97 void RxInput()
 98<sup>1</sup>99
        // use sprintf to prepare string for output
100
           sprintf(MyString, "Received command: %c\n", data);
        UARTSendArray(MyString);
101
102
        switch(data)
103
        \{104
        case 'R':
105
        \left\{ \right.106
             PlOUT | = BIT0;
107
        \mathcal{F}108
        break,
109
        case 'r':
110
         \left\{ \right.111PlOUT &=-BIT0;112
        \mathcal{F}113
        break;
114
        case 'G':
115
         \left\{ \right.116
             P100T |= BIT1;
117
        \mathcal{F}118
        break;
119
        case 'g':
        \left\{ \right.120
121
             PlOUT &=-BIT1;
122
        \}break;
123
```

```
123break:
124
        case 'L':
125
        \left\{ \right.int i:
126
          for (i=0; i<10; i++)127
128
          \overline{f}sprintf(MyString, "MyString Value: %d\n",i);
129
              UARTSendArray (MyString);
130
131
          \mathcal{F}132
          break;
133
        \mathcal{F}134
        default:
135
        €
136
            UARTSendArray ("Unknown Command: \n");
137
        \mathcal{F}138
        break:
139
        k
140 }
141
142 void UARTSendArray (char *TxArray)
143<sub>1</sub>144 // send a 'C' language string to the transmit port
     // string has to be terminated with a binary '0' (according to C conventions)
145// blocking is implicit in this function (will wait to finish string before returning)
146
     // Impossible to run Tx Interrupt without circular queue - Then use putchar() w/ queue
147
        while(*TxArray) // loop until binary zero (EOS)
148
149
        \{150
           while(!(UCAOIFG & UCTXIFG)); // Wait for TX buffer to be ready for new data
            UCAOTXBUF = *TxArray++; //Write the character at the location specified py the pointer
151
152
        }
153 \}
```
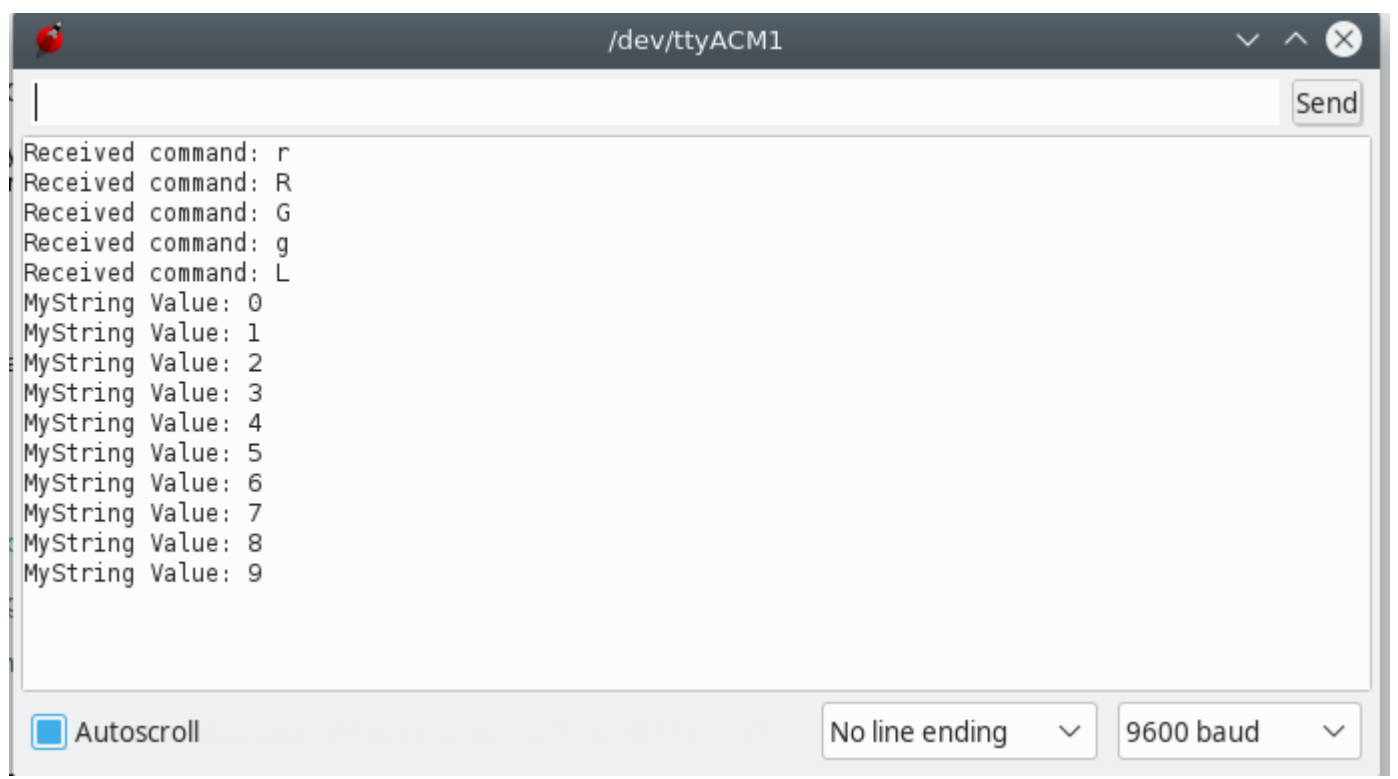

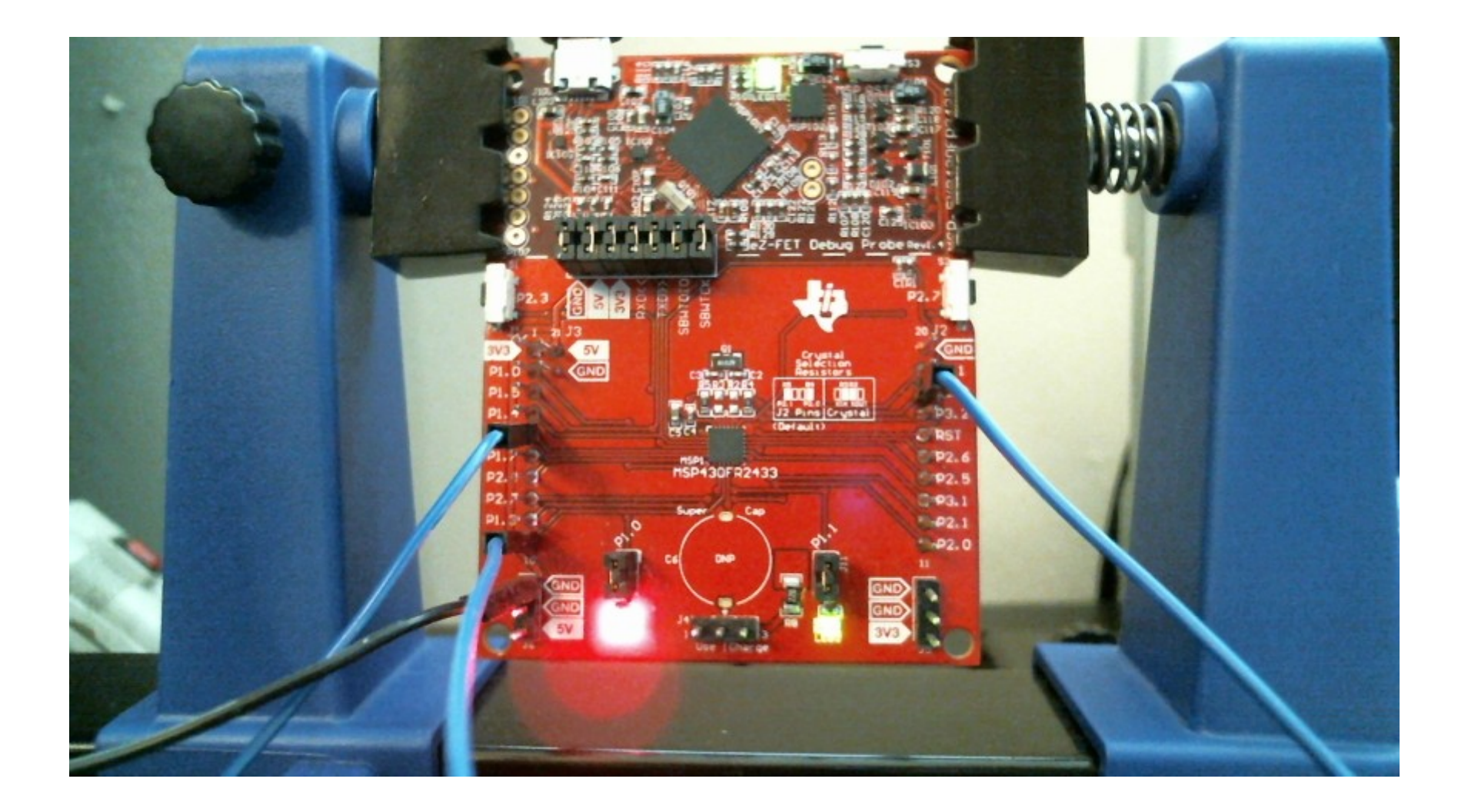